www.CBSEtips.in

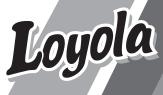

# COMPUTER SCIENCE

This special guide is prepared on the basis of New Syllabus and Govt. Key

## Loyola Publications

Vivek Illam, No. 19, Raj Nagar, N.G.O. 'A' Colony, Palayamkottai, Tirunelveli - 627 007. Ph: 0462 - 2553186 Cell : 94433 81701, 94422 69810, 90474 74696 81110 94696, 89400 02320, 89400 02321

+ + + + + + + + + + + + + ₹.255/-

Less Strain Score More

Published by

## **Copy right : © LOYOLA PUBLICATION.**

All rights reserved. No part of this publication may be reproduced or distributed in any form or by any means, or stored in a data base or retrieval system without the prior written Permission of the ς Υ. M.Ph<sup>r</sup> publisher.

Author: P. Simon Navis M.Sc(CS)., B.Ed., M.Phil., MBA.,

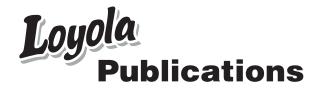

## PREFACE

"Loyola Computer Science " is in your hands.

Students with average IQ always struggle to cope up studies. They always seek for the best, sources to learn and score high marks.

The pattern of the question being asked in the exams has changed dramatically and the difficulty level has also increased considerably. To succeed in board exams and to actualize your dream, you are required to prepare strategically and study in a focused manner.

This book gives important tips which covers the entire chapter. Loyola serves the above cited purpose in perfect manner.

- Specially designed for coaching students of different levels.
   (Slow learners, average and Topper students)
- Lot of additional questions are given for toppers
- The "EC Computer Science" is prepared with due care on the lines of the Govt. Examination Valuation, the easy method of studying, the lesson and the perfect way of answering the questions.
- The answers are well prepared, briefly and easily for the students to study without any difficulty and stress.
- Simplified text matter
- > Focused on coverage of textbook.
- > MCQ's are framed based on new pattern.
- Included Govt. question papers with their key.
- Comprehensive questions are designed for average and above average students based on key points.

## Wish you All the Best

Loyola Publication

 $\star$ 

## CONTENTS

| Chapter No.                                                                                        | Title                                                     | PAGE |
|----------------------------------------------------------------------------------------------------|-----------------------------------------------------------|------|
| UNIT I –FUNDAMENTALS OF COMPUTER AND WORKING WITH<br>A TYPICAL OPERATING SYSTEMS (WINDOWS & LINUX) |                                                           |      |
| 1                                                                                                  | Introduction to Computers                                 | 5    |
| 2                                                                                                  | Number Systems                                            | 21   |
| 3                                                                                                  | Computer Organization                                     | 46   |
| 4                                                                                                  | Theoretical Concepts of Operating System                  | 56   |
| 5                                                                                                  | Working with Windows Operating System                     | 65   |
|                                                                                                    | UNIT II-ALGORITHMIC PROBLEM SOLVING                       |      |
| 6                                                                                                  | Specification and Abstraction                             | 75   |
| 7                                                                                                  | Composition and Decomposition                             | 83   |
| 8                                                                                                  | Iteration and recursion                                   | 97   |
|                                                                                                    | UNIT III – INTRODUCTION TO C++                            |      |
| 9                                                                                                  | Introduction to C++                                       | 107  |
| 10                                                                                                 | Flow of Control                                           | 134  |
| 11                                                                                                 | Functions                                                 | 153  |
| 12                                                                                                 | Arrays and Structures                                     | 167  |
| UNIT                                                                                               | IV - OBJECT ORIENTED PROGRAMMING WITH                     | C++  |
| 13                                                                                                 | Introduction to Object Oriented Programming<br>Techniques | 180  |
| 14                                                                                                 | Classes and objects                                       | 188  |
| 15                                                                                                 | Polymorphism                                              | 205  |
| 16                                                                                                 | Inheritance                                               | 214  |
| UNIT V - COMPUTER ETHICS AND CYBER SECURITY                                                        |                                                           |      |
| 17                                                                                                 | Computer Ethics and Cyber Security                        | 229  |
| 18                                                                                                 | Tamil Computing                                           | 239  |
| Govt. Exam - March 2023 246                                                                        |                                                           |      |

UNIT

## INTRODUCTION TO COMPUTERS

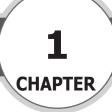

## Ś

## Introduction to Computers-An Overview

#### **Computer:**

It is an electronic device that processes the input according to the set of instructions provided to it and gives the desired output at a very fast rate.

#### Vacuum tube:

Vacuum tubes contain electrodes for controlling electron flow and were used in early computers as a switch or an amplifier.

#### **Transistors:**

- > The transistor ("transfer resistance") is made up of semi-conductors.
- It is a component used to control the amount of current or voltage used for amplification/ modulation of an electronic signal.

#### **Punched cards:**

Punch cards also known as Hollerith cards are paper cards containing several punched or perforated holes that were punched by hand or machine to represent data.

#### Machine Language:

> Machine language is a collection of binary digits or bits that the computer reads and interprets.

#### Assembly language:

> An assembly language is a low-level programming language.

## **Integrated Circuits:**

The IC is a package containing many circuits, pathways, transistors, and other electronic components all working together to perform a particular function or a series of functions.

#### Microcomputer:

> Micro computer is used to describe a standard personal computer.

## High-level languages:

▶ A high-level language is a computer programming language that isn't limited by the computer, designed for a specific job, and is easier to understand.

## Natural Language Processing (NLP):

 Natural Language Processing is a method used in artificial intelligence to process and derive meaning from the human language.

## **Robotics:**

- ▶ Robot is a term coined by Karel Capek in the 1921 to play RUR (Rossum's Universal Robots).
- It is used to describe a computerized machine designed to respond to input received manually or from its surroundings.

## Nanotechnology:

Nanotechnology is an engineering, science, and technology that develops machines or works with one atom or one molecule that is 100 nanometers or smaller.

## **Bioengineering:**

A discipline that applies engineering principles of design and analysis to biological systems and biomedical technologies.

## www.CBSEtips.in

| Loyola |
|--------|
|--------|

**EC** II<sup>th</sup>  $\diamond$  Computer Science

|    | PART I - TEXT BOOK EVALUATION                                                                                                    |                                                                                                    |  |
|----|----------------------------------------------------------------------------------------------------|----------------------------------------------------------------------------------------------------|--|
|    | Section - A                                                                                                    |                                                                                                    |  |
|    | Choose the C                                                                                                    | orrect answer                                                                                                    |  |
| 1. | <ul> <li>First generation computers used</li> <li>(a) Vacuum tubes</li> <li>(b) Transistors</li> <li>(c) Integrated circuits</li> <li>(d) Microprocessors</li> </ul> | <ul> <li>6. Which one of the following is used to in ATM machines <ul> <li>(a) Touch Screen</li> <li>(b) Speaker</li> <li>(c) Monitor</li> <li>(d) Printer</li> </ul> </li> <li>Ans : (a) Touch Screen</li> </ul> |  |
| 2. | Ans : (a) Vacuum tubesName the volatile memoryMarch-2023(a) ROM(b) PROM(c) RAM(d) EPROM                                                                              | <ul> <li>7. When a system restarts which type of booting is used.</li> <li>(a) Warm booting</li> <li>(b) Cold booting</li> <li>(c) Touch boot</li> <li>(d) Real boot</li> <li>Ans: (a) Warm booting</li> </ul>    |  |
| 3. | Ans : (c) RAMIdentify the output deviceMarch-2020(a) Keyboard(b) Memory(c) Monitor(d) MouseAns : (c) Monitor                                                         | <ul> <li>8. Expand POST <ul> <li>(a) Post on self Test</li> <li>(b) Power on Software Test</li> <li>(c) Power on Self Test</li> <li>(d) Power on Self Text</li> </ul> </li> </ul>                                 |  |
| 4. | Identify the input device(a) Printer(b) Mouse(c) Plotter(d) ProjectorAns : (b) Mouse                                                                                 | Ans : (c) Power on Self Test<br>9. Which one of the following is the main<br>memory?<br>(a) ROM (b) RAM<br>(c) Elected drive (d) Hand diele                                                                       |  |
| 5. | Output device is used for printingbuilding plan.(a) Thermal printer(b) Plotter(c) Dot matrix(d) Inkjet printerAns : (b) Plotter                                      | (c) Flash drive (d) Hard disk<br>Ans : (b) RAM<br>10. Which generation of computer used IC's?<br>(a) First (b) Second<br>(c) Third (d) Fourth<br>Ans : (c) Third                                                  |  |
|    | Section - B<br>Very Short Answers                                                                                                    |                                                                                                    |  |

1. What is a computer? Computer is an electronic device that processes the input according to the set of instructions provided to it and gives the desired output at a very fast rate.

## 2. Distinguish between data and information.

| Data                                                                                                    | Information                                                               |
|----------------------------------------------------------------------------------------------------|---------------------------------------------------------------------------|
| Data is defined as an unprocessed collection<br>of raw facts, suitable for communication,<br>interpretation or processing. | Information is a collection of facts from which conclusions may be drawn. |
| Example: 134, 17 'Helena', 'C"                                                                                             | Example: Helena is 17 years old                                           |

6

## Loyola

## EC II<sup>th</sup> ◊ Computer Science

- **3.** What are the components of a CPU? The CPU has three components which are Control Unit, Arithmetic and logic unit (ALU) and Memory unit.
- 4. What is the function of an ALU?

March-2020

- > The ALU is a part of the CPU where various computing functions are performed on data.
- The ALU performs arithmetic operations such as addition, subtraction, multiplication, division and logical operations.
- > The result of an operation is stored in internal memory of CPU.
- 5. Write the functions of control unit. March-2023 The control unit controls the flow of data between the CPU, memory and I/O devices. It also controls the entire operation of a computer.

## 6. What is the function of memory? Memory unit is used to temporarily store the programs and data when the instructions are ready to execute.

## 7. Differentiate Input and Output unit.

| Input Unit                                  | Output Unit                              |
|---------------------------------------------|------------------------------------------|
| Input unit is used to feed any form of data | An output unit is any hardware component |
| to the computer which can be stored in the  | that conveys information to users in an  |
| memory unit for further processing.         | understandable form.                     |
| Example: Keyboard, Mouse etc.               | Example: Printer Monitor etc             |

## 8. Distinguish Primary and Secondary memory.

| Primary Memory                                                                                          | Secondary memory                                                                             |
|----------------------------------------------------------------------------------------------------|----------------------------------------------------------------------------------------------|
| It is used to temporarily store the programs<br>and data when the instructions are ready to<br>execute. |                                                                                              |
| It is volatile, the content is lost when the power supply is switched off.                              | It is non-volatile, the content is available<br>even after the power supply is switched off. |
| Example: RAM.                                                                                           | Example: CD-ROM, DVD ROM,Hard Disk                                                           |

#### Section - C Short Answers

## 1. What are the characteristics of a computer?

Important computer characteristics are Speed, Accuracy, Storage Capacity, Versatility and Diligence.

## a) Speed:

Computer is very fast calculating device. It can execute basic operations like subtraction, addition, multiplication and division at a few microseconds. It can move and copy data at a speed in the order of billion instruction per second.

## b) Accuracy:

Computer always gives accurate results. The accuracy of Computer does not go down when they are used continuously for hours together. It always gives accurate results.

Kindly send me your study materials to padasalai.net@gmail.com

March-2023

Loyola

**c**)

d)

## **EC II<sup>th</sup> O Computer Science**

- **Storage capacity :** Computer have a very large storage capacity. A large volume of information can be stored in the memory of computer and information can be retrieved correctly when desired. **Versatility :**
- > The working of computer with different types of data is known as versatility.
- > That means computer can perform different types of job efficiently.
- Computer can works with different type of data and information such as visuals, text, graphics & video etc. So, versatility is a most important characteristic of computer.

#### e) Diligence :

A Computer can work for long hours with the same accuracy and speed because it is free from problems of boredom or lack of concentration

- 2. Write the applications of computer. Computers play a vital role in our day to day life in the fields education, research, travel and tourism, weather forecasting, social networking, e-commerce, Banking, Insurance, Robotics etc.
- 3. What is an input device? Give two examples.
- Input unit is used to feed any form of data to the computer, which can be stored in the memory unit for further processing.
- **Example:** Keyboard, mouse etc.
- 4. Name any three output devices. Printer, Plotter ,Speakers ,Multimedia Projector, Monitor

#### 5. Differentiate optical and Laser mouse.

| Optical Mouse                                                                       | Laser Mouse                                            |
|-------------------------------------------------------------------------------------|--------------------------------------------------------|
| Optical Mouse uses light source instead of ball to judge the motion of the pointer. | Laser Mouse uses Laser Light.                          |
| Optical mouse is less sensitive                                                     | Laser Mouse is highly sensitive                        |
| Optical mouse can be used towards surface.                                          | Laser Mouse is highly can be used on any hard surface. |

- 6. Write short note on impact printer. Impact printers:
- > Impact printers print with striking of hammers or pins on ribbon.
- Impact printers can print on multipart (using carbon papers) by using mechanical pressure.
   Example: Dot Matrix printers and Line matrix printers.
- **Dot matrix printer** that prints using a fixed number of pins or wires.
- **Line matrix printers** use a fixed print head for printing.

#### 7. Write the characteristics of sixth generation.

- > Parallel and Distributed computing.
- > Computers have become smarter, faster and smaller.
- Development of robotics.
- > Natural Language Processing.
- > Development of Voice Recognition Software.

Loyola

## **EC II**<sup>th</sup> $\diamond$ **Computer Science**

## 8. Write the significant features of monitor.

- Monitor is the most commonly used output device to display the information. It looks like a TV.
- Pictures on a monitor are formed with picture elements called PIXELS. Monitors may either be Monochrome which display text or images in Black and White or can be color, which display results in multiple colors.
- There are many types of monitors available such as CRT (Cathode Ray Tube), LCD (Liquid Crystal Display) and LED (Light Emitting Diodes).

#### Section - D Explain in details

- 1. Explain the basic components of a computer with a neat diagram. March-2019 Basic components of a computer:
- Input unit
- Central Processing Unit(Arithmetic and Logic Unit, Control Unit)
- Output Unit
- Memory Unit
  - Function of a computer:
- Every task given to a computer follows an Input- Process- Output Cycle (IPO cycle). It needs certain input, processes that input and produces the desired output.
- The input unit takes the input, the central processing unit does the processing of data and the output unit produces the output.
- The memory unit holds the data and instructions during the processing. Input Unit:
- Input unit is used to feed any form of data to the computer, which can be stored in the memory unit for further processing.
   Example: Keyboard, mouse etc.

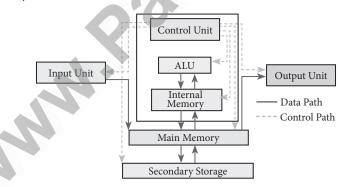

components of a computer

## **Central Processing Unit:**

- > CPU is the major component which interprets and executes software instructions.
- > CPU controls the operation of all other components such as memory, input and output units.
- It accepts binary data as input, process the data according to the instructions and provide the result as output.
- The CPU has three components which are Control unit, Arithmetic and logic unit (ALU) and Memory unit.

| Loyola |
|--------|
|--------|

| 0- | 6                                              |   |                                                |
|----|------------------------------------------------|---|------------------------------------------------|
|    | Arithmetic and Logic Unit:                     | I | Merits/ Demerits :                             |
|    | The ALU is a part of the CPU where             |   | Big in size                                    |
|    | various computing functions are                |   | Consumed more power                            |
|    | performed on data.                             |   | Malfunction due to overheat                    |
|    | The ALU performs arithmetic                    |   | Machine Language was used                      |
|    | operations such as addition, subtraction,      |   | Example: ENIAC, EDVAC, UNIVAC 1                |
|    | multiplication, division and logical           |   | Second Generation Computer:                    |
|    | operations.                                    |   | Year: 1956-1964                                |
| N  | The result of an operation is stored in        |   | Main Component: Transistors                    |
|    | 1                                              |   | Merits/ Demerits :                             |
|    | internal memory of CPU.                        |   | Smaller compared to First Generation           |
|    | The logical operations of ALU promote the      |   | Generated Less Heat                            |
|    | decision-making ability of a computer.         |   | Consumed less power compared to first          |
|    | Control Unit:                                  |   | generation                                     |
|    | The control unit controls the flow of          |   | Punched cards were used                        |
|    | data between the CPU, memory and I/O           |   | First operating system was developed -         |
|    | devices.                                       |   | Batch Processing and Multiprogramming          |
|    | Control Unit controls the entire operation     |   | Operating System                               |
|    | of a computer.                                 |   | Machine language as well as Assembly           |
|    | Output Unit:                                   |   | language was used.                             |
|    | An Output Unit is any hardware                 |   | Example: IBM 1401, IBM 1620,                   |
|    | component that conveys information to          |   | UNIVAC 1108                                    |
|    | users in an understandable form.               |   | Third Generation Computer:                     |
|    | Example: Monitor, Printer etc.                 |   | Year: 1964-1971                                |
|    | Memory Unit:                                   |   | Main Component: Integrated Circuits (IC)       |
|    | The Memory Unit is of two types which          |   | Merits/ Demerits :                             |
|    | are a primary memory and secondary             | A | Computers were smaller, faster and more        |
|    | memory.                                        |   | reliable                                       |
|    | The primary memory is used to temporarily      |   | Consumed less power.                           |
|    | store the programs and data when the           |   | High-Level Languages were used                 |
|    | instructions are ready to execute.             |   | Example:                                       |
|    | The secondary memory is used to store the      |   | IBM 360 series, Honeywell 6000 series          |
|    | data permanently.                              |   | Fourth Generation Computer:<br>Year: 1971-1980 |
|    | The Primary Memory is volatile, that is,       |   | Main Component:                                |
|    | the content is lost when the power supply      |   | Microprocessor - Very Large Scale              |
|    | is switched off.                               |   | Integrated Circuits (VLSI)                     |
|    | The Random Access Memory (RAM) is an           |   | Merits/ Demerits:                              |
|    | example of the main memory.                    |   | Smaller and Faster                             |
|    | The Secondary memory is non-volatile,          |   | Microcomputer series such as IBM and           |
|    | that is, the content is available even after   | Ĺ | APPLE were developed                           |
|    | the power supply is switched off.              |   | Portable Computers were introduced             |
|    | Hard disk, CD-ROM and DVD ROM are              |   | Fifth Generation Computer:                     |
|    | examples of secondary memory.                  |   | Year: 1980-till date                           |
| 2  |                                                |   | Main Component:                                |
| 2. | Discuss the various generations of             |   | Ultra Large Scale Integration (ULSI)           |
|    | computers. March-2023                          |   | Merits/ Demerits:                              |
|    | First Generation Computer:<br>Year : 1940-1956 |   | Parallel, Processing                           |
|    | Main Component: Vacuum tubes                   |   | Super conductors                               |
|    | Main Component. Vacuum tubes                   | I | *                                              |
|    |                                                |   |                                                |

## www.CBSEtips.in

| £            | oyola                                                                                                    |                | EC II <sup>th</sup> <sup>()</sup> Computer Science                                                                                                    |
|--------------|----------------------------------------------------------------------------------------------------|----------------|----------------------------------------------------------------------------------------------------|
| AAA A AAAAAA | Computers size was drastically reduced.<br>Can recognise Images and Graphics<br>Introduction of Artificial Intelligence and<br>Expert Systems<br>Able to solve high complex problems<br>including decision making and logical<br>reasoning<br><b>Sixth Generation Computer:</b><br><b>Year:</b> In future<br><b>Merits/ Demerits:</b><br>Parallel and Distributed computing<br>Computers have become smarter, faster<br>and smaller<br>Development of robotics<br>Natural Language Processing<br>Development of Voice Recognition<br>Software | A A A A b. A A | Inkjet printers work by spraying ionised<br>ink at a sheet of paper.<br>The speed of Inkjet printers generally<br>ranges from 1-20 PPM (Page Per Minute).<br>They use the technology of firing ink by<br>heating it so that it explodes towards the<br>paper in bubbles or by using piezoelectricity<br>in which tiny electric currents controlled<br>by electronic circuits are used inside the<br>printer to spread ink in jet speed.<br>An Inkjet printer can spread millions of<br>dots of ink at the paper every single second.<br><b>Multimedia Projectors:</b><br>Multimedia projectors are used to produce<br>computer output on a big screen.<br>These are used to display presentations in<br>meeting halls or in classrooms. |
| 3.<br>▶      | Explain the following:<br>a. Inkjet Printer<br>b. Multimedia projector<br>c. Bar code / QR code Reader<br>Inkjet Printers:<br>Inkjet Printers use colour cartridges which<br>combined Magenta, Yellow and Cyan inks<br>to create colour tones.<br>A black cartridge is also used for<br>monochrome output.                                                                                                    | C.<br>A<br>A   | <b>Bar Code / QR Code Reader:</b><br>A Bar code is a pattern printed in lines of ifferent thickness.<br>The Bar code reader scans the information<br>in the bar codes transmits to the Computer<br>or further processing.<br>The system gives fast and error free entry<br>f information into the computer.<br><b>QR (Quick Response) Code:</b><br>The QR code is the two dimension bar<br>ode which can be read by a camera and<br>processed to interpret the image.                                                                                                    |

## PART II - ADDITIONAL QUESTIONS

|    | I. Choose the best answer                         |    |                                 |
|----|---------------------------------------------------|----|---------------------------------|
| 1. | is the first calculating device                   | 4. | is the component used in        |
|    | (a) ENIAC (b) Analytical Engine                   |    | second generation computers.    |
|    | (c) IBM 1401 (d) Abacus                           |    | (a) Transistors (b) VLSI        |
|    | Ans: (d) Abacus                                   |    | (c) Vacuum tubes (d) ULSI       |
| 2. | Analytical engine was invented in(a) 1837(b) 1911 |    | Ans: (a) Transistors            |
|    | (c) 1992 (d) 1839 Ans: (a) 1837                   | 5. | The period of Second generation |
| 3. | The period of first generation computer is        |    | computers is                    |
|    | · ·                                               |    | (a) 1956-1964 (b) 1956-1969     |
|    | (a) 1956-1967 (b) 1940-1956                       |    | (c) 1980-1997 (d) 1964-1974     |
|    | (c) 1964-1971 (d) 1980-1995<br>Ans: (b) 1940-1956 |    | Ans: (a) 1956-1964              |
| -  | ■ <b>11</b> ■                                     |    |                                 |

## www.CBSEtips.in

| Loyola |                                                                                                    | EC II <sup>th</sup> $\diamond$ Computer Science                                                     |
|--------|----------------------------------------------------------------------------------------------------|----------------------------------------------------------------------------------------------------|
| 6.     | The period of Third generation computers         is       .         (a) 1942-1956       (b) 1956-1965         (c) 1964-1971       (d) 1984-1990 | <ul><li>(a) Programs, Data</li><li>(b) hardware , software</li><li>(c) software, firmware</li></ul> |
|        | Ans: (c) 1964-1971                                                                                                    |                                                                                                    |
| 7.     | component was used in third                                                                                                    |                                                                                                    |
|        | generation computers.                                                                                                    | 15 holds the data and instructions                                                                  |
|        | (a) VLSI (b) Transistors                                                                                                    | during the processing.                                                                              |
|        | (c) IC (d) ULSI Ans: (c) IC                                                                                                    |                                                                                                    |
| 8.     | The period of fourth generation computer                                                                                                    |                                                                                                    |
|        | is                                                                                                    | Ans: (c) Memory unit                                                                                |
|        | <ul> <li>(a) 1942-1956</li> <li>(b) 1971-1980</li> <li>(c) 1964-1974</li> <li>(d) 1980-1998</li> </ul>                                          | 16 is the Expansion of CPU.                                                                         |
|        | (c) 1964-1974 (d) 1960-1998<br>Ans: (b) 1971-1980                                                                                               | (a) Control proceeding unit                                                                         |
|        |                                                                                                    | (b) Central processor unined                                                                        |
| 9.     | is the component used in fourth                                                                                                    |                                                                                                    |
|        | generation computers.                                                                                                    | (d) Control processing unit                                                                         |
|        | (a) ICS (b) ULSI                                                                                                    | Ans: (c) Central processing unit                                                                    |
|        | (c) VLSI (d) Transistor<br>Ans: (c) VLSI                                                                                                    | 17. InOptical Mouse was                                                                             |
| 10     |                                                                                                    | invented.                                                                                           |
| 10.    | The period of fifth generation computers                                                                                                    |                                                                                                    |
|        | is<br>(a) 1971-1983 (b) 1980-till date                                                                                                    | (c) 1988 (d) 1986                                                                                   |
|        | (a) 1971-1983 (b) 1980-till date<br>(c) 1964-1974 (d) 1940-1957                                                                                 | Ans: (c) 1988                                                                                       |
|        | Ans: (b) 1980-till date                                                                                                    | 18. CPS Expansion is                                                                                |
| 11     |                                                                                                    | (a) Character per second                                                                            |
| 11.    | In generation Robotics was developed.                                                                                                    | (b) Copy per section                                                                                |
|        | (a) Fourth (b) Third                                                                                                    | (c) Code per Segment                                                                                |
|        | (c) Fifth (d) Sixth Ans: (d) Sixth                                                                                                    | (d) Character per script                                                                            |
| 10     |                                                                                                    | Ans: (a) Character per second                                                                       |
| 12.    | Expansion of NLP is(a) Natural Language Problem                                                                                                 | 19. VLSI expansion is                                                                               |
|        | (b) Natural Language Processing                                                                                                    | (a) Vertical lexical stage integrated circuits                                                      |
|        | (c) Network Landing Program                                                                                                    | (b) Verified logical small integer circuits                                                         |
|        | (d) Network Locality Program                                                                                                    | (c) Very large scale integrated circuits                                                            |
|        | Ans: (b) Natural Language Processing                                                                                                    | (d) Voltage large scale integrated circuits                                                         |
| 13     | Expansion of ANN is                                                                                                    | Ans: (c) Very large scale integrated circuits                                                       |
| 13.    | (a) Automated Neural Network                                                                                                    | 20 interprets and executes software                                                                 |
|        | (b) Aligned Neurons Network                                                                                                    | instructions.                                                                                       |
|        | (c) Artificial Neural Network                                                                                                    | (a) CPU (b) Keyboard                                                                                |
|        | (d) Artificial New Network                                                                                                    | (c) Program (d) Memory Unit                                                                         |
|        | Ans: (c) Artificial Neural Network                                                                                                    | Ans: (a) CPU                                                                                        |
|        |                                                                                                    | -                                                                                                   |
| •      |                                                                                                    | 12                                                                                                  |

## www.CBSEtips.in

| Ļ   | oyola                                     |                  | EC II <sup>th</sup> $\Diamond$ Computer Science |
|-----|-------------------------------------------|------------------|-------------------------------------------------|
| 21. | device used CCD chip.                     | 28.              | CPS expansion is                                |
|     | (a) Printer (b) Scanner                   |                  | (a) Character Per Seconds                       |
|     | (c) Plotter (d) Digital Camera            |                  | (b) Character Per Second                        |
|     | Ans: (d) Digital Camera                   |                  | (c) Calculations Per Second                     |
| 22. | CRT expansion is                          |                  | (d) Correction Per Second                       |
|     | (a) Cathode Ray Tube                      |                  | Ans: (b) Character Per Second                   |
|     | (b) Cathode Radio Tabular                 | $\overline{29.}$ | LED expansion is                                |
|     | (c) Cathod Rays Technology                |                  | (a) Light Emitting Diode                        |
|     | (d) Cathode Radix Technology              |                  | (b) Lifted Eluster Display                      |
|     | Ans: (a) Cathode Ray Tube                 |                  |                                                 |
| 23. | LCD expansion is                          |                  | (c) Liquid Erystal Display                      |
|     | (a) Lifted Cathode Diodes                 |                  | (d) Laptop Extract Display                      |
|     | (b) Lifted Cluster Display                |                  | Ans: (a) Light Emitting Diode                   |
|     | (c) Liquid Crystal Display                | 30.              | USB - expansion is                              |
|     | (d) Laptop Cyber Display                  |                  | (a) Uniform Serious Bus                         |
|     | Ans: (c) Liquid Crystal Display           |                  | (b) Uniform Serial Bus                          |
| 24. | VGA expansion is                          |                  | (c) Universal Serial Bus                        |
|     | (a) Visualize Graphing Adapter            |                  | (d) Universal Serial BAS                        |
|     | (b) Video Graphing Adapting               |                  | Ans: (c) Universal Serial Bus                   |
|     | (c) Video Graphics Array                  | 21               | ALU - expansion is                              |
|     | (d) Voice Graphite Array                  | 51.              | (a) Accumulator Logical Unit                    |
|     | Ans: (c) Video Graphics Array             |                  |                                                 |
| 25. | is considered as the father               |                  | (b) Arithmetic Logical Unit                     |
|     | of computers.                             |                  | (c) Arithmetic Language Unit                    |
|     | (a) Charles Babbage (b) William           |                  | (d) Arithmatic Logic Unit                       |
|     | (c) John Napier (d) Blaise Pascal         |                  | Ans: (b) Arithmetic Logical Unit                |
|     | Ans: (a) Charles Babbage                  | 32.              | CCD - expansion is                              |
| 26. | ENIAC was invented by                     |                  | (a) Camera Charged Device                       |
|     | (a) J. Presper Eckert & John Mauchly      |                  | (b) Charged Coupled Device                      |
|     | (b) J. Napier                             |                  | (c) Changed Couple Device                       |
|     | (c) J. Van Nueman & Herman Hollerith      |                  | (d) Couple Changed Device                       |
|     | (d) J. Mauchaley                          |                  | Ans: (b) Charged Coupled Device                 |
|     | Ans: (a) J. Presper Eckert & John Mauchly | 33               | GUI - expansion is                              |
| 27. | BIOS expansion is                         | 00.              | (a) Geographical User Interfade                 |
|     | (a) Basic Input Output System             |                  | (b) Graphical User Informative                  |
|     | (b) Bipolar Input Output System           |                  |                                                 |
|     | (c) Battery Input Output Systems          |                  | (c) Geographical User Information               |
|     | (d) Booting Input Output Systems          |                  | (d) Graphical User Interface                    |
|     | Ans: (a) Basic Input Output System        |                  | Ans: (d) Graphical User Interface               |
| -   |                                           | 3)-              |                                                 |
| -   |                                           |                  | -                                               |

## www.CBSEtips.in

| Loyola |
|--------|
|--------|

## EC II<sup>th</sup> () Computer Science

|        | II. Answer the following questions (2 & 3 Marks)                                                                                    |     |                                                                                                    |
|--------|----------------------------------------------------------------------------------------------------|-----|----------------------------------------------------------------------------------------------------|
| 1.     | Write short notes on First Generation<br>Computer.<br>First Generation Computer:<br>Year: 1940-1956<br>Main Component: Vacuum tubes | 4.  | Write short notes on Fourth Generation<br>Computer<br>Fourth Generation Computer:<br>Year: 1971-1980<br>Main Component: Microprocessor Very |
|        | Merits/ Demerits:                                                                                                    |     | Large Scale Integrated Circuits (VLSI)                                                                                                    |
|        | Big in size<br>Consumed more power                                                                                                  |     | Merits/ Demerits:                                                                                                    |
| A<br>A | Malfunction due to overheat                                                                                                    |     | Smaller and Faster                                                                                                    |
|        | Machine Language was used                                                                                                    |     | Microcomputer series such as IBM and                                                                                                    |
|        | Example: ENIAC, EDVAC, UNIVAC 1                                                                                                    |     | APPLE were developed<br>Portable Computers were introduced                                                                                  |
| 2.     | Write short notes on Second Generation<br>Computer.                                                                                 | 5.  | Write short notes on Fifth Generation                                                                                                    |
|        | Second Generation Computer:                                                                                                    |     | Computer.                                                                                                    |
|        | Year: 1956-1964                                                                                                    |     | Fifth Generation Computer:                                                                                                    |
|        | Main Component: Transistors                                                                                                    |     | Year: 1980-till date                                                                                                    |
|        | Merits/ Demerits:                                                                                                    |     | Main Component: Ultra Large Scale                                                                                                    |
|        | Smaller compared to First Generation                                                                                                |     | Integration (ULSI)                                                                                                    |
|        | Generated Less Heat                                                                                                    |     | Merits/ Demerits:                                                                                                    |
|        | Consumed less power compared to first                                                                                               | A 7 | Parallel, Processing                                                                                                    |
| ~      | generation<br>Punched cards were used                                                                                               | A   | Super conductors                                                                                                    |
| A<br>A | First operating system was developed -                                                                                              | A   | Computers size was drastically reduced.                                                                                                    |
|        | Batch Processing and Multiprogramming<br>Operating System                                                                           | AA  | Can recognize Images and Graphics<br>Introduction of Artificial Intelligence and<br>Expert Systems                                          |
|        | Machine language as well as Assembly<br>language was used.<br>Example: IBM 1401, IBM 1620, UNIVAC<br>1108                           | 4   | Able to solve high complex problems<br>including decision making and logical<br>reasoning                                                   |
| 3.     | Write short notes on Third Generation                                                                                               | 6.  | Write short notes on Sixth Generation<br>Computer                                                                                           |
|        | Computer.                                                                                                    |     | Sixth Generation Computer:                                                                                                    |
|        | Third Generation Computer:<br>Year: 1964-1971                                                                                       |     | Year: In future                                                                                                    |
|        | Main Component: Integrated Circuits (IC)                                                                                            |     | Merits/ Demerits:                                                                                                    |
|        | Merits/ Demerits:                                                                                                    |     | Parallel and Distributed computing                                                                                                    |
| 4      | Computers were smaller, faster and more reliable                                                                                    |     | Computers have become smarter faster and smaller                                                                                            |
|        | Consumed less power.                                                                                                    |     | Development of robotics                                                                                                    |
|        | High-Level Languages were used                                                                                                    |     | Natural Language Processing                                                                                                    |
|        | <b>Example:</b> IBM 360 series, Honeywell 6000 series                                                                               | >   | Development of Voice Recognition<br>Software                                                                                                |
| •      | 1                                                                                                    | 4   |                                                                                                    |

## www.CBSEtips.in

| Loyola                                                                                                    | EC II <sup>th</sup> & Computer Science                                                                                                    |  |
|----------------------------------------------------------------------------------------------------|----------------------------------------------------------------------------------------------------|--|
| <ul> <li>7. Give notes on Keyboard.<br/>Keyboard:</li> <li>&gt; The data and instructions are given as input to the computer by typing on the</li> </ul>                                                                                  | <ul> <li>13. Write notes on VGA.</li> <li>The screen monitor works with the VGA (Video Graphics Array).</li> <li>The video graphics card helps the keyboard</li> </ul>                                                                                                    |  |
| <ul> <li>keyboard</li> <li>Keyboard (wired 1 wireless, virtual) is the most common input device used today.</li> <li>The individual keys for letters, numbers and special characters are collectively</li> </ul>                          | <ul> <li>to communicate with the screen.</li> <li>It acts as an interface between the computer and display monitor.</li> <li>Usually, the recent motherboard incorporates built-in video card.</li> </ul>                                                                                                 |  |
| <ul><li>known as character keys.</li><li>This keyboard-layout is derived from the keyboard of original typewriter.</li></ul>                                                                                                    | <ul> <li>14. Write the two main categories of Printer.<br/>Printers are divided into two main<br/>categories:</li> <li>Impact Printers</li> </ul>                                                                                                    |  |
| <ul> <li>8. Expand VLSI,ULSI</li> <li>&gt; VLSI - Very Large Scale Integrated Circuits.</li> <li>&gt; ULSI - Ultra Large Scale Integration.</li> </ul>                                                                                    | <ul> <li>Non Impact printers</li> <li>15. Write notes on Non-Impact printers.</li> <li>Non-Impact printers do not use striking</li> </ul>                                                                                                    |  |
| <ul> <li>9. Write notes on NLP.</li> <li>Natural Language Processing is the ability of a computer program to understand human language.</li> <li>Natural Language Processing is a component of artificial intelligence.</li> </ul>        | <ul> <li>mechanism for printing.</li> <li>Non-Impact use electrostatic and laser technology.</li> <li>Quality and speed of these printers is better than Impact printers.</li> <li>Example: Laser printers and Inkjet printers.</li> </ul>                                                                |  |
| <ul> <li>Write notes on CPU.</li> <li>CPU is the major component which interprets and executes software instructions.</li> <li>CPU controls the operation of all other components such as memory unit, input and output units.</li> </ul> | <ul> <li>16. Differentiate keyer and keyboard.</li> <li>Keyer is a device for signaling by hand, by way of pressing one or more switches.</li> <li>Modem keyers have. a large number of switches but not as many as a full size keyboard.</li> <li>Typically, this number is between 4 and 50.</li> </ul> |  |
| <ul> <li>H1. Write a note on Digital Camera.</li> <li>Digital Camera captures images / videos directly in the digital form.</li> </ul>                                                                                                    | <ul> <li>Keyer differs from a keyboard, which has<br/>"no board", but the keys are arranged in a<br/>cluster.</li> </ul>                                                                                                    |  |
| <ul> <li>It uses a CCD (Charge Coupled Device) electronic chip.</li> <li>When light falls on the chip through the</li> </ul>                                                                                                    | <ul> <li>17. Write any two pointing device.</li> <li>▶ Mouse</li> <li>▶ Light pen</li> </ul>                                                                                                    |  |
| lens, it converts light rays into digital<br>format.<br>12. Name the types of Monitors.                                                                                                    | <b>18. Define Pixels.</b><br>Pictures on a monitor are formed with picture elements called PIXELS.                                                                                                    |  |
| <ul> <li>CRT- Cathode Ray Tube</li> <li>LCD - Liquid Crystal Display</li> <li>LED - Light Emitting Diodes</li> </ul>                                                                                                    | <ul> <li>19. Expand BIOS ,POST</li> <li>▶ BIOS -Basic Input / Output System</li> <li>▶ POST-Power on Self Test.</li> </ul>                                                                                                    |  |

## 15

## Kindly send me your study materials to padasalai.net@gmail.com

## Loyola

| £                                                                 | oyola                                                                                                    |                                                                                                    | EC II <sup>th</sup> $\Diamond$ Computer Science                                                                                                    |
|-------------------------------------------------------------------|----------------------------------------------------------------------------------------------------|----------------------------------------------------------------------------------------------------|----------------------------------------------------------------------------------------------------|
| 20.<br>⊳<br>⊳                                                     | <b>Expand ANN, OCR</b><br>ANN- Artificial Neural networks<br>OCR -Optical Character Recognition                                                                                                    | 27.                                                                                                    | Write notes on Assembly language.<br>An assembly language is a low-level<br>programming language.                                                                                                    |
| 21.                                                               | Give notes on Voice Input Systems:<br>Voice Input Systems:<br>Microphone serves as a voice Input device.<br>It captures the voice data and sends it to<br>the Computer.<br>Using the microphone along with speech<br>recognition software can offer a completely<br>new approach to input information into<br>the Computer.  | AA                                                                                                    | <ul> <li>Write notes on Integrated circuits.</li> <li>IC is short for Integrated Circuit or<br/>Integrated Chip.</li> <li>The IC is a package containing many<br/>circuits, pathways, transistors, and<br/>other electronic components all working<br/>together to perform a particular function<br/>or a series of functions.</li> <li>Write notes on Nano-technology.</li> </ul> |
| 22.<br>>                                                          | Write notes on light pen.<br>light pen is used to draw directly on to the<br>screen.<br>light pen is hard to use and not accurate.                                                                                                    |                                                                                                    | Nano-technology is an engineering, science, and technology that develops machines or works with one atom or one molecule that is 100 nanometers or smaller.                                                                                                    |
|                                                                   | Write notes on Vacuum tubes .<br>Vacuum tubes contain electrodes for<br>controlling electron flow and were used in<br>early computers as a switch or an amplifier.                                                                                                    | 30.<br>▹                                                                                                    | Write notes on Touch Screen.<br>A touch screen is a display device that<br>allows the user to interact with a computer<br>by using the finger.<br>It can be quite useful as an alternative                                                                                                    |
| <ul> <li>▶</li> <li>₽</li> <li>₽</li> <li>▶</li> <li>▶</li> </ul> | Vacuum tubes are big in size and consumed<br>more power.<br>Write notes on Transistor.<br>The transistor ("transfer resistance") is<br>made up of semiconductors.<br>It is a component used to control the<br>amount of current or voltage or used for<br>amplification! modulation or switching of<br>an electronic signal. | <ul> <li>to a mouse or keyboard for navigating graphical user interface (GUI).</li> <li>Touch screens are used on a wide variof devices such as computer and lap monitors, smart phones, tablets, registers, and information kiosks.</li> <li>Some touch screens uses a grid of infrabeams to sense the presence of a first sense the presence of a first sense to sense the presence of a first sense to sense to sense</li></ul> | to a mouse or keyboard for navigating a<br>graphical user interface (GUI).<br>Touch screens are used on a wide variety<br>of devices such as computer and laptop,<br>monitors, smart phones, tablets, cash                                                                                                    |
| 25.                                                               | Write notes on Punched cards.<br>Punch cards also known as Hollerith<br>cards are paper cards containing several<br>punched or perforated holes that were                                                                                                    | 31.                                                                                                    | Write notes on High-level language.<br>A high-level language is a computer<br>programming language that isn't limited<br>by the computer, designed for a specific<br>job and is easier to understand.                                                                                                    |
| 26.<br>▹                                                          | <ul> <li>punched by hand or machine to represent data.</li> <li>Write notes on Machine language.</li> <li>Machine language is a collection of binary digits or bits that the computer reads and interprets.</li> <li>In first generation, machined language was used.</li> </ul>                                             |                                                                                                    | Super Large Scale Integrated chips<br>Parallel Processing<br>Superconductors<br>Computers very small in size<br>Acts more faster<br>Usage of High-level languages                                                                                                    |

## 16

## Loyola

## EC II<sup>th</sup> ◊ Computer Science

- > Introduction of Artificial Intelligence Software
- > Able to solve high complex problems including decision making and logical reasoning.

#### 33. Write notes on Hardware and software.

- Hardware are the physical components of a computer like motherboard, memory devices, monitor, keyboard etc.
- > Software is the set of programs or instructions.
- > Both hardware and software together make the computer system function.

#### 34. Differentiate Impact Printers and Non-Impact Printers.

| Impact Printers                                                   | Non-Impact Printers                                                  |
|-------------------------------------------------------------------|----------------------------------------------------------------------|
| Impact Printers print with striking of hammers or pins on ribbon. | Non-Impact Printers do not use striking mechanism for printing.      |
| Impact Printers can print on multi-part (using carbon papers)     | Non-Impact Printers cannot print on multipart                        |
| Impact Printers using mechanical pressure                         | Non-Impact Printers use electrostatic or laser technology.           |
| Low Quality and less speed                                        | Quality and speed of these printers are better than Impact printers. |
| Example : Dot Matrix printers ,<br>Line matrix printers           | Example : Laser printers, Inkjet printers                            |

#### 35. Differentiate Dot Matrix Printer and Laser Printer.

| Dot Matrix Printer                                                    | Laser Printer                                                           |
|-----------------------------------------------------------------------|-------------------------------------------------------------------------|
| Dot Matrix Printers print with striking of hammers or pins on ribbon. | Laser Printers do not use striking mechanism for printing.              |
| Dot Matrix Printers can print on multi-<br>part (using carbon papers) | Laser Printers cannot print on multi-part .                             |
| Dot Matrix Printers use mechanical pressure                           | Laser Printers use electrostatic or laser technology.                   |
| Low Quality and less speed                                            | Quality and speed of Laser Printer is better<br>than Dot Matrix Printer |

## 36. Differentiate warm booting and cold booting? Cold Booting:

- ▶ When the system starts from initial state i.e. it is switched on, we call it cold booting or Hard Booting.
- When the user presses the Power button, the instructions are read from the ROM to initiate the booting process.

#### Warm Booting:

- When the system restarts or when Reset button is pressed, we call it Warm Booting or Soft Booting.
- > The system does not start from initial state and so all diagnostic tests need not be carried out in this case.

## www.CBSEtips.in

| foyola                                                                                                    | EC II <sup>th</sup> $\Diamond$ Computer Science                                                                                                    |  |  |
|----------------------------------------------------------------------------------------------------|----------------------------------------------------------------------------------------------------|--|--|
| There are chances of data loss and system<br>damage as the data might not have been<br>stored properly.                                                                                                    | <ul> <li>Flow Control (c) Integrated memory.</li> <li>The concept of Analytical engine led to the</li> </ul>                                                                                                    |  |  |
| <ul> <li>37. Write notes on fingerprint scanner and retinal scanner.</li> <li>Fingerprint Scanner:</li> <li>Finger print Scanner is a fingerprint</li> </ul>                                                                                                    | <ul> <li>So Charles Babbage is called as "Father of Computer".</li> </ul>                                                                                                    |  |  |
| recognition device used for compute<br>security, equipped with the fingerprin<br>recognition feature that uses biometri<br>technology.                                                                                                    | t<br>c Cold Booting<br>> Warm Booting                                                                                                    |  |  |
| Fingerprint Reader / Scanner is a very safe<br>and convenient device for security instead<br>of using passwords, which is vulnerable to<br>fraud and is hard to remember.                                                                                                    | An Operating system (OS) is a basic software that makes the computer to work.                                                                                                    |  |  |
| <b>38. Write notes on Retinal Scanner.</b><br><b>Retinal Scanner:</b><br>Retinal Scanner performs a retinal scan<br>which is a biometric technique that use<br>unique patterns on a person's retinal blood<br>vessels.                                                                                                    | s program called POST (Power on Self Test)<br>will be executed first.                                                                                                    |  |  |
| <ul> <li>39. Write notes on Scanner.</li> <li>Scanners are used to enter the information directly into the computer's memory.</li> <li>Scanners work like a Xerox machine.</li> <li>Scanners convert any type of printed or written information including photographs into a digital format, which can be manipulated by the computer.</li> </ul> | <ul> <li>Properly and ready to operate.</li> <li>If these devices are ready, then the BIOS (Basic Input Output System) gets executed.</li> <li>This process is called Booting.</li> <li>Thereafter, a program called "Bootstrap Loader" transfers OS from hard disk into</li> </ul> |  |  |
| <ul> <li>40. Write notes on Analytical Engine. Why Charles Babbage is called as "Father or Computer"?</li> <li>&gt; Analytical engine was developed by Charles Babbage in 1837.</li> </ul>                                                                                                    | f Now the OS gets loaded (Windows/                                                                                                    |  |  |
| III. Answer the following questions (5 Marks)                                                                                                    |                                                                                                    |  |  |

## 1. Explain Impact Printers, Non-Impact printers with an Example.

#### **Impact Printers:**

- > Impact Printers print with striking of hammers or pins on ribbon.
- These printers can print on multi-part (using carbon papers) by using mechanical pressure.
   Example: Dot Matrix printers and Line matrix printers.
   Dot matrix printer:
- > A Dot matrix printer that prints using a fixed number of pins or wires.
- Each dot is produced by a tiny metal rod, also called a "wire" or "pin", which works by the power of a tiny electromagnet or solenoid, either directly or through a set of small levers.

## www.CBSEtips.in

## Loyola

- EC II<sup>th</sup> ◊ Computer Science
- It generally prints one line of text at a time. The printing speed of these printers varies from 30 to 1550 CPS (Character Per Second).
- A Dot matrix printer that prints using a fixed number of pins or wires.
- Each dot is produced by a tiny metal rod, also called a "wire" or "pin", which works by the power of a tiny electromagnet or solenoid, either directly or through a set of small levers.
- It generally prints one line of text at a time. The printing speed of these printers varies from 30 to 1550 CPS (Character Per Second).

## Line matrix printers :

- Line matrix printers use a fixed print head for printing.
- Basically, it prints a page-wide line of dots.
   But it builds up a line of text by printing lines of dots.
- Line printers are capable of printing much more than 1000 Lines Per Minute, resulting in thousands of pages per hour.
- These printers also use mechanical pressure to print on multi-part (using carbon papers).

#### **Non-Impact Printers:**

- Non-Impact Printers do not use striking mechanism for printing. They use electrostatic or laser technology.
- Quality and speed of these printers are better than Impact printers. For example, Laser printers and Inkjet printers are nonimpact printers.

## Laser Printers:

- Laser printers mostly work with similar technology used by photocopiers.
- It makes a laser beam scan back and forth across a drum inside the printer, building up a pattern. It can produce very good quality of graphic images.

- One of the chief characteristics of laser printer is their resolution - how many Dots per inch (DPI).
- The available resolution range around 1200 dpi. Approximately it can print 100 pages per minute(PPM). Inkjet Printers:
- Inkjet Printers use colour cartridges which combined Magenta, Yellow and Cyan inks to create color tones.
- A black cartridge is also used for monochrome output. Inkjet printers work by spraying ionised ink at a sheet of paper.
- ➤ The speed of Inkjet printers generally ranges from 1-20 PPM (Page Per Minute).
- They use the technology offering ink by heating it so that it explodes towards the paper in bubbles or by using piezoelectricity in which tiny electric currents controlled by electronic circuits are used inside the printer to spread ink in jet speed.

An Inkjet printer can spread millions of dots of ink at the paper every single second.

## 2. Explain input and output devices. Scanner:

 Scanners are used to enter the information directly into the computer's memory.

This device works like a Xerox machine. The scanner converts any type of printed or written information including photographs into a digital format, which can be manipulated by the computer. Fingerprint Scanners:

## Fingerprint Scanner is a fingerprint recognition device used for computer security, equipped with the fingerprint recognition feature that uses biometric technology.

Fingerprint Reader / Scanner is a very safe and convenient device for security instead of using passwords, which is vulnerable to fraud and is hard to remember.

## www.CBSEtips.in

EC II<sup>th</sup>  $\diamond$  Computer Science

Loyola

## **Retinal Scanner:**

- Retinal Scanner performs a retinal scan which is a biometric technique that uses unique  $\triangleright$ patterns on a person's retinal blood vessels. **Monitor:**
- Monitor is the most commonly used output device to display the information.  $\triangleright$
- It looks like a TV. Pictures on a monitor are formed with picture elements called PIXELS.
- Monitors may either be Monochrome which display text or images in Black and White or can be color, which display results in multiple colors.
- There are many types of monitors available such as CRT (Cathode Ray Tube), LCD (Liquid  $\triangleright$ Crystal Display) and LED (Light Emitting Diodes).

\*\*\*\*\*

- The monitor works with the VGA (Video Graphics Array) card.  $\triangleright$
- The video graphics card helps the keyboard to communicate with the screen
- It acts as an interface between the computer and display monitor,  $\triangleright$
- Usually the recent motherboards incorporate built-in video card. **Plotter:**

- Plotter is an output device that is used to produce graphical output on papers.  $\triangleright$
- It uses single colour or multi colour pens to draw pictures.